# **EPISURV PHU USER APPLICATION**

#### **New user details**

First name: ...……………………………………… Last name: ………………………………………… Email address: ………………………………………………………………………………………………… PHS Office(s): …………………………………………

#### **PLEASE READ: Descriptions of permissions**

**ALL** – roles that apply the same level of permissions to cases of *all diseases* in the groups listed on page 2 of this form. **Edit** – allows users to *read*, *create* and *update* cases and lab results (but not remove them). **Edit/Delete** – allows users to *read*, *create*, *update,* and *remove* cases and lab results. **View only** – allows users to *read* cases and associated lab results (masked view can be requested on page 2). **Disease Group specific** – allows users to have *customised permissions* to selected disease *groups* (see page 2). **Disease specific** – allows users to have *customised permissions* on *individual* diseases (use page 3). **Functionalities** – access to *Outbreaks, Reports, Maps* need to be requested in addition to disease permissions.

Note: Regardless of case permissions level, all PHU users will have masked (anonymised) view only permissions nationally.

## **Case permissions required** *(tick one)*

- 
- □ Edit ALL cases □ Disease Group specific *(please complete page 2)*
- □ Edit/Delete ALL cases □ Disease specific *(please complete page 3)*
- □ View only ALL cases

### **Functionalities required** *(tick all that apply)*

- □ Outbreaks View only □ Reports access
	- □ Outbreaks Edit/Delete □ Maps access

#### **Terms and Conditions:**

**Confidentiality:** Users may only access EpiSurv to view or use health information that is necessary for the performance of their duties. Such information may not be removed, copied, or disclosed except in accordance with Ministry of Health and District Health Board policies and in accordance with the Health Information Privacy Code.

**Passwords:** Login details are administered by RealMe. Please keep your password confidential. All actions within EpiSurv are recorded and audits for compliance with this agreement may be conducted at any time and without notice.

**Email messages:** Users accept that ESR will use the email address supplied above to disseminate important information regarding the operation and availability of EpiSurv.

"I agree to comply with the terms and conditions of this agreement (and any future amendments as notified from time to time). I acknowledge that non-compliance may result in having my access to EpiSurv withdrawn and that any non-compliance may be brought to the attention of my employer."

*Signed by user:* ………………………………………*......*...... *Date*: …………………………………….

#### **Manager/Delegate Authorisation**

"I authorise the Institute of Environmental Science and Research Ltd (ESR) to provide the EpiSurv access specified above. I acknowledge that I will inform ESR should this person no longer require access."

*Name of authoriser:* ………………………………………*......*.. *Date:* ......…………………....................

*Authoriser's signature: ...........................*………………………………………*......*.....

## **Request access by disease group**

Tick the access type required in the table below for relevant disease groups (edit and edit/delete access will allow the user to read full/unmasked case information):

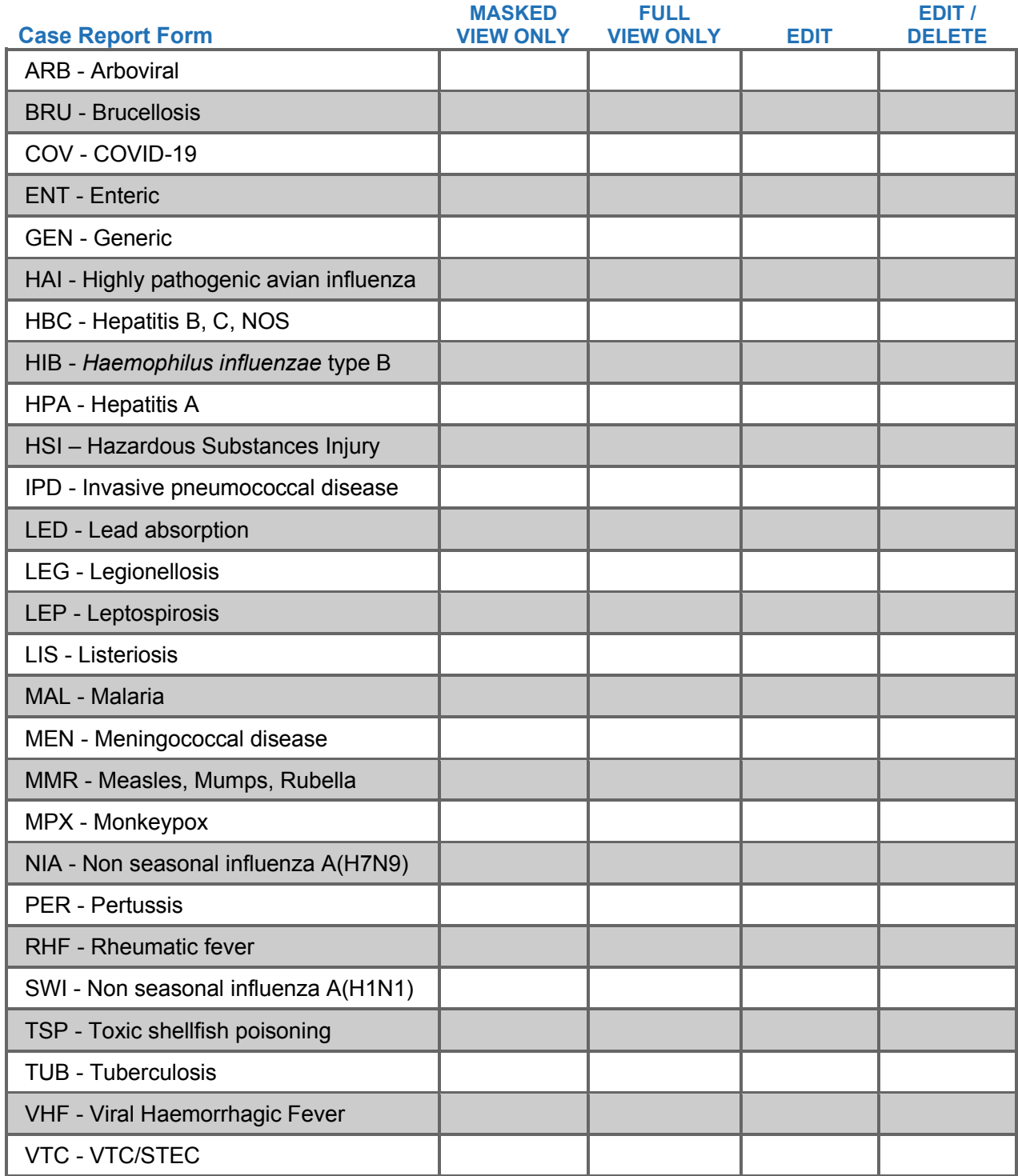

Note: Unless one of the 'ALL' diseases options is ticked on page 1, no additional access will be given for a disease group if no columns are ticked in the relevant row. Note that masked (anonymised) view permissions will be available for requested diseases nationally. If access to STI diseases are required, a separate STI User application form will need to be completed (refer to the EpiSurv Help Site).

Please return the completed form by email to CDRSupport@esr.cri.nz

# **Request access to specific diseases only**

Please specify specific diseases in the table below (intended for users who do not require access to a full disease group).

Note: Page 3 is **not** required if you have

- a) used the 'ALL' disease permissions options on page 1, or
- b) selected permissions by disease group on page 2.

If either page 1 or page 2 disease permissions have been selected, please ignore page 3.

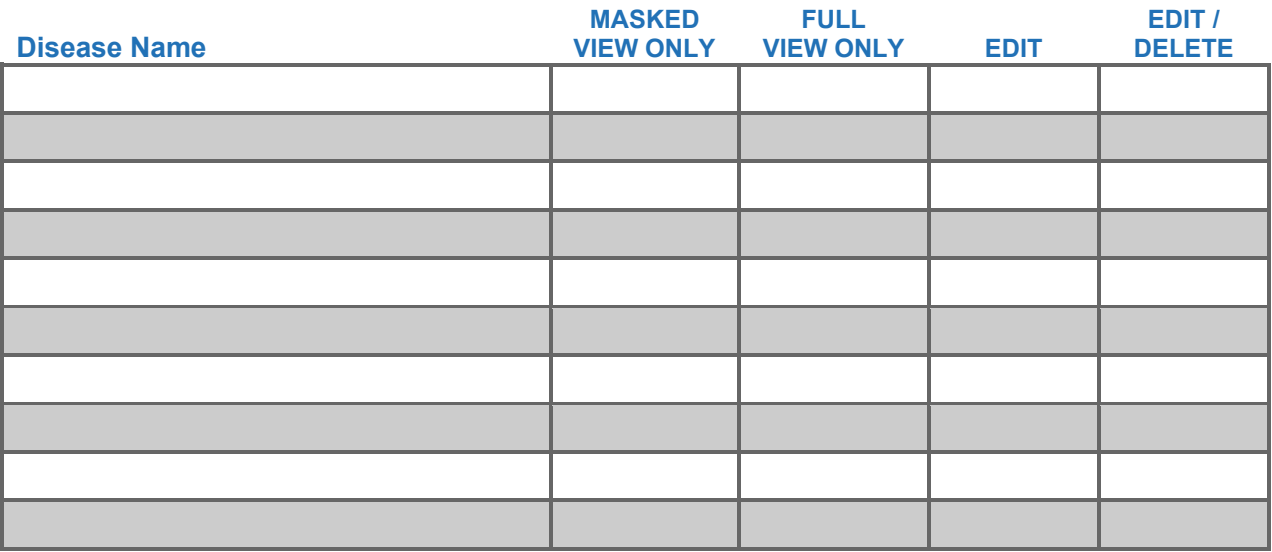

Please return the completed form by email to CDRSupport@esr.cri.nz